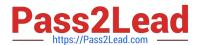

# 1Z0-460<sup>Q&As</sup>

Oracle Linux 6 Implementation Essentials

### Pass Oracle 1Z0-460 Exam with 100% Guarantee

Free Download Real Questions & Answers PDF and VCE file from:

https://www.pass2lead.com/1z0-460.html

100% Passing Guarantee 100% Money Back Assurance

Following Questions and Answers are all new published by Oracle
Official Exam Center

- Instant Download After Purchase
- 100% Money Back Guarantee
- 365 Days Free Update
- 800,000+ Satisfied Customers

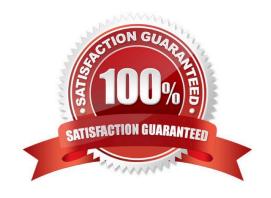

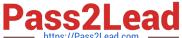

#### **QUESTION 1**

Which two statements are true about Oracle Clusterware Software?

- A. Oracle Clusterware is a portable software that allows clustering of single servers so that they cooperate as single system.
- B. Oracle Clusterware is a portable cluster software that can be installed on Oracle Engineered Systems.
- C. Oracle Linux Support customers at the Basic or premier level are entitled, at no additional license and support costs, to download and deploy Oracle Clusterware in Linux cluster covered their Linux Support agreement.
- D. Oracle Clusterware is an add-on software that is supported Oracle Linux only.

Correct Answer: AC

- A: Oracle Clusterware is software that enables servers to operate together as if they are one server. Each server looks like any standalone server. However, each server has additional processes that communicate with each other so the separate servers appear as if they are one server to applications and end users.
- C: Oracle Linux support customers at the Basic and Premier support levels can download and deploy Oracle Clusterware at no additional license fee or support cost.

Incorrect:

Not D: Oracle ClusterWare services are available for Unix, Linux, and Windows.

#### **QUESTION 2**

Examine the following kernel boot command-line parameters.

kernel /vmlinuz-2.6.32-220.e16 ro root = /dev/VolGroup00/LogVol00 init = /bin/bash ether = 0, 0, eth1 rhgb quiet

Which two statements are true?

- A. An unrecognized kernel boot command-line parameter has been used.
- B. The system will boot without password.
- C. Boot argument ether will force probing for a second ethernet card (NIC).
- D. It will not probe for any hard drive.

Correct Answer: CD

C: Ether parameter:

The most common use of this parameter is to force probing for a second ethercard, as the default is to only

probe for one (with 2.4 and older kernels). This can be accomplished with a simple:

ether=0,0,eth1

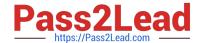

### https://www.pass2lead.com/1z0-460.html

2024 Latest pass2lead 1Z0-460 PDF and VCE dumps Download

Note:

\*

rhgb stands for redhat graphical boot. This is a GUI mode booting screen with most of the information hidden.

\*

quiet parameter hides the majority of the boot messages before rhgb starts.

#### **QUESTION 3**

You run the following command as the root user to set properties of a network interface (eth0):

# ifconfig eth0 192.0.2.102 netmask 255.255.255.0 up Setting network interface properties with the ifconfig utility is not persistent across system reboots. Which file would you edit to make settings and to make them persist across system reboots?

- A. /etc/sysconfig/network file
- B. /etc/sysconfig/network/ifcg-eth0 file
- C. /etc/sysconfig/network-scripts/ifcfg-eth0 file
- D. /etc/sysconfig/network-scripts/eth0 file

Correct Answer: C

Modify the eth0 config file Open the configuration using a text editor such as vi/vim, and make sure file read as follows for eth0 interface # vi /etc/sysconfig/network-scripts/ifcfg-eth0

#### **QUESTION 4**

What types of packages are contained in the Oracle Public YUM server?

- A. Base releases of Oracle and RedHat Linux distributions
- B. Base releases of Oracle Linux and extra/updates for Oracle Linux
- C. Red Hat Compatible Kernel, UEK, and Oracle database software
- D. Base release of Oracle Linux

Correct Answer: D

The Oracle public yum server offers a free and convenient way to install the latest Oracle Linux packages as well as packages from the Oracle VM installation media via a yum client.

You can download the full Oracle Linux and Oracle VM installation media via edelivery.oracle.com/linux.

Note:

**Getting Started** 

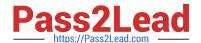

https://www.pass2lead.com/1z0-460.html 2024 Latest pass2lead 1Z0-460 PDF and VCE dumps Download

| · ·                                                                                                    |
|----------------------------------------------------------------------------------------------------|
| Download and Install Oracle Linux                                                                                                    |
| 2.                                                                                                    |
| Download and copy the appropriate yum configuration file in place, by running the following commands as root: Oracle Linux 4, Update 6 or Newer                              |
| # cd /etc/yum.repos.d # mv Oracle-Base.repo Oracle-Base.repo.disabled # wget http://public-yum.oracle.com/public-yum-el4.repo Oracle Linux 5                                 |
| # cd /etc/yum.repos.d # wget http://public-yum.oracle.com/public-yum-el5.repo Oracle Linux 6                                                                                 |
| # cd /etc/yum.repos.d # wget http://public-yum.oracle.com/public-yum-ol6.repo Oracle VM 2                                                                                    |
| # cd /etc/yum.repos.d # wget http://public-yum.oracle.com/public-yum-ovm2.repo                                                                                               |
| 3.                                                                                                    |
| Enable the appropriate repository by editing the yum configuration file                                                                                                    |
| Open the yum configuration file in a text editor Locate the section in the file for the repository you plan to update from, e.g. [el4_u6_base] Change enabled=0 to enabled=1 |
| 4.                                                                                                    |
| Begin using yum, for example:                                                                                                    |
| yum list                                                                                                    |
| yum install firefox                                                                                                    |
| You may be prompted to confirm the import of the Oracle OSS Group GPG key.                                                                                                   |
| QUESTION 5                                                                                                    |
| The crond daemon checks each command to see whether it should be run in the current                                                                                          |
| A. Second                                                                                                    |
| B. Minute                                                                                                    |
| C. Hour                                                                                                    |
| D. Day                                                                                                    |
| Correct Answer: B                                                                                                    |
| The cron utility then wakes up every minute, examining all stored crontabs, checking each command to see if it should be run in the current minute.                          |

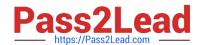

## https://www.pass2lead.com/1z0-460.html 2024 Latest pass2lead 1Z0-460 PDF and VCE dumps Download

Latest 1Z0-460 Dumps

1Z0-460 Practice Test

1Z0-460 Study Guide